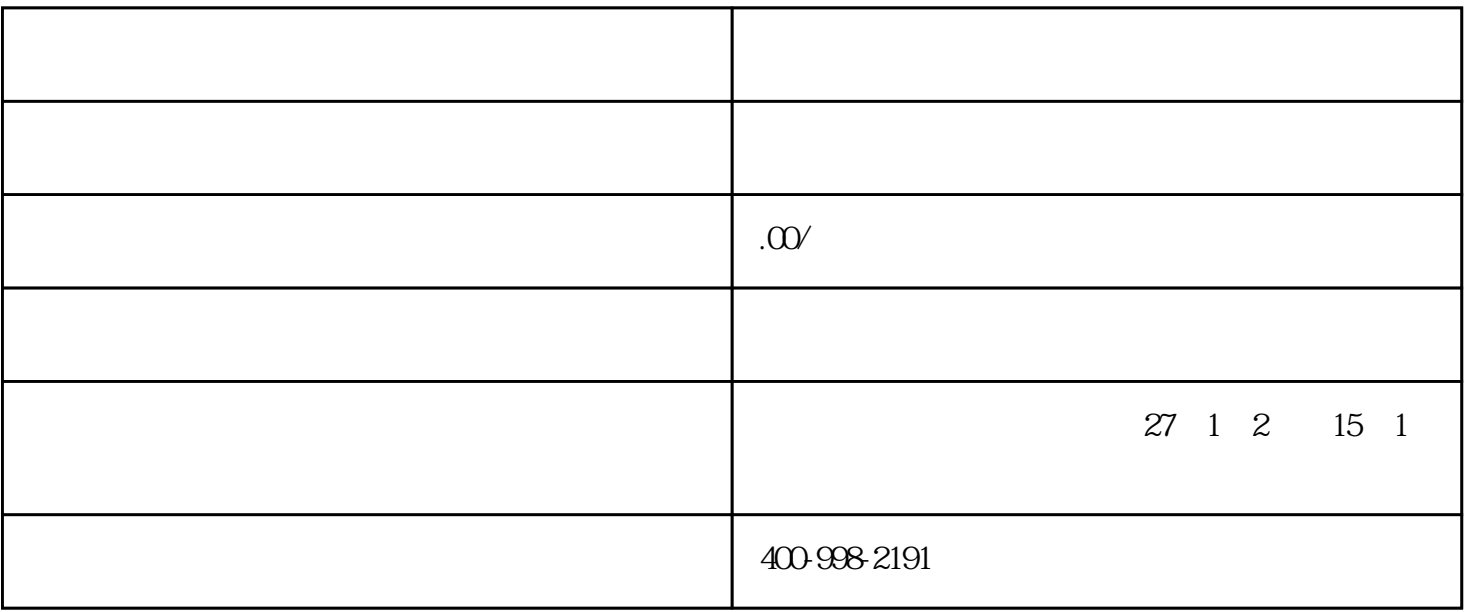

 $\mu$  , and  $\mu$  , and  $\mu$  effects the  $\mu$ 

近7天或30天的金额范围。